# **MANUAL DE MARCA**

**INSTITUTO DE CIÊNCIAS AGRÁRIAS**

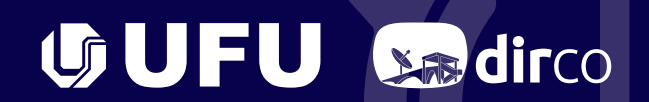

# SUMÁRIO

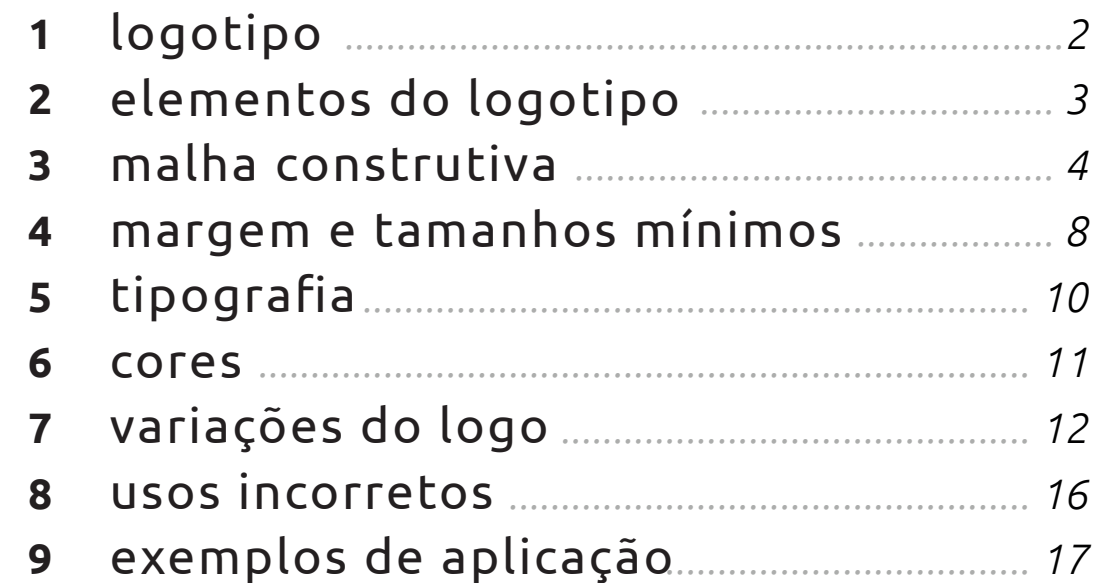

# **1** logotipo

O design de marcas tem a habilidade de promover consciência, percepção e lealdade, sendo a expressão chave de uma marca.

Este manual apresenta diretrizes para a identidade visual do Instituto de Ciências Agrárias (ICIAG) da Universidade Federal de Uberlândia.

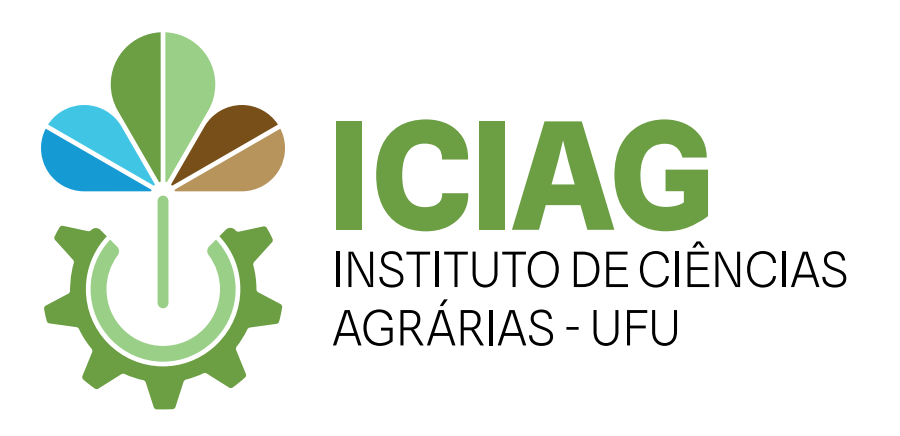

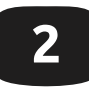

# **2** elementos do logotipo

Um logotipo — também podendo ser chamado apenas de logo — é o principal ponto de contato visual de uma marca. No caso do ICIAG, ele é composto por:

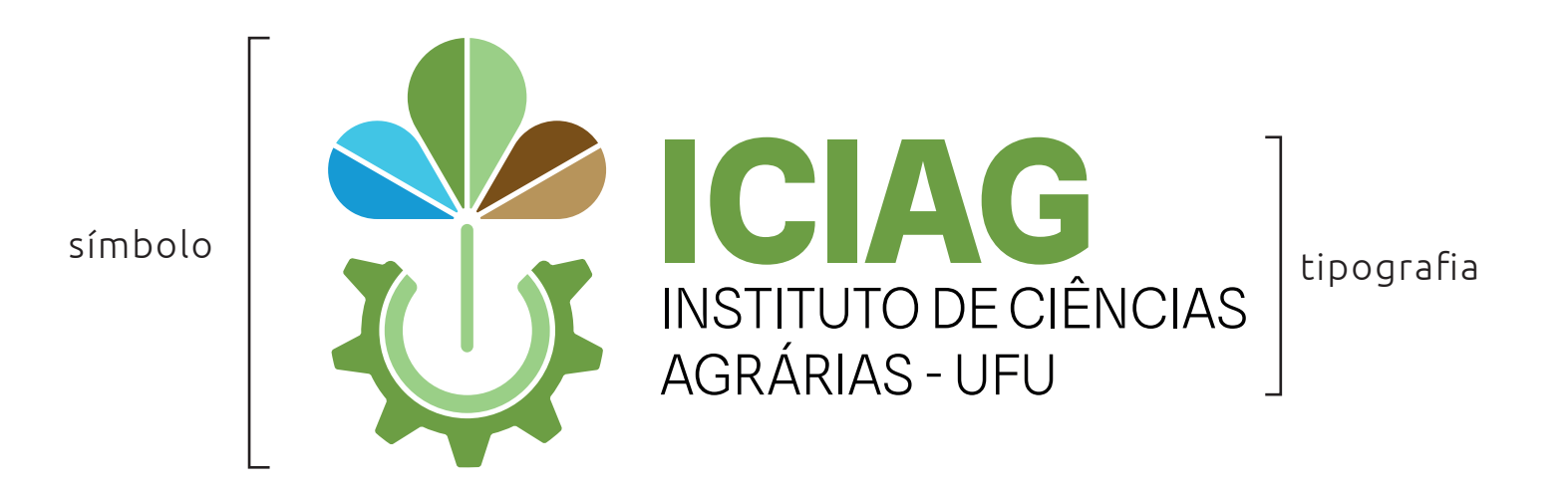

# malha construtiva

Para a criação do símbolo, foi utilizada a malha construtiva abaixo.

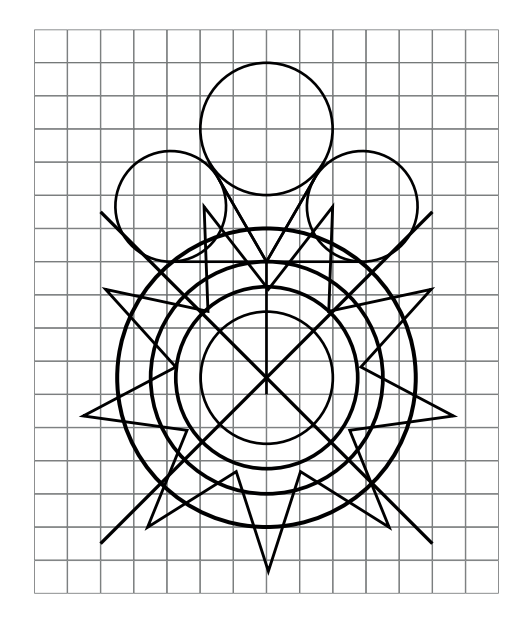

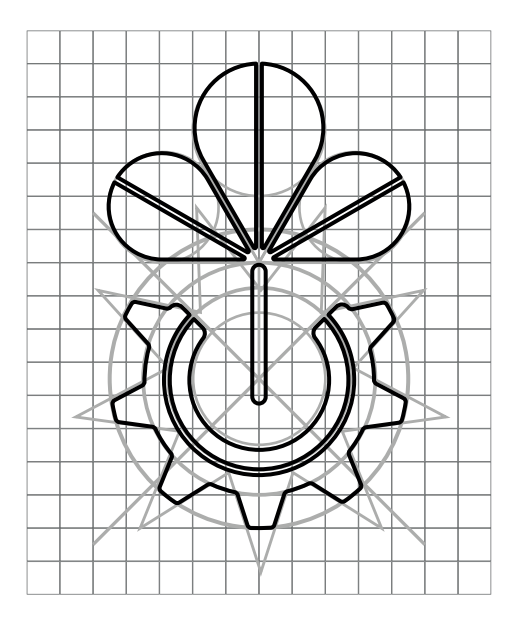

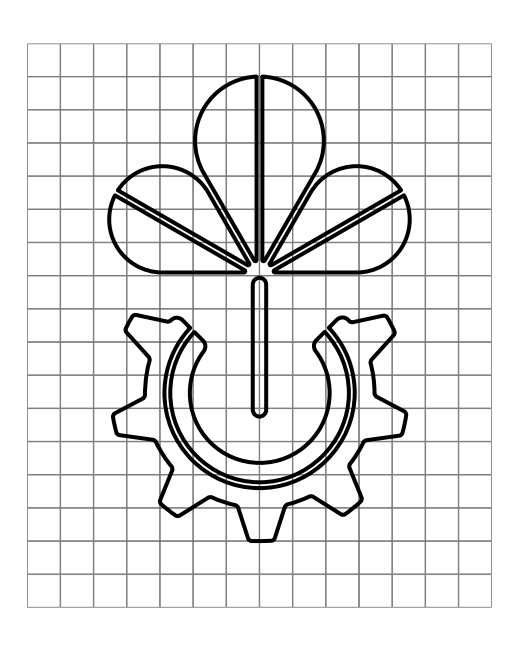

# 3 malha construtiva - distanciamentos e proporções

Utiliza-se do diâmetro interno do círculo menor da engrenagem para estabelecer os distanciamentos entre símbolo e tipografias e a proporção entre os mesmos.

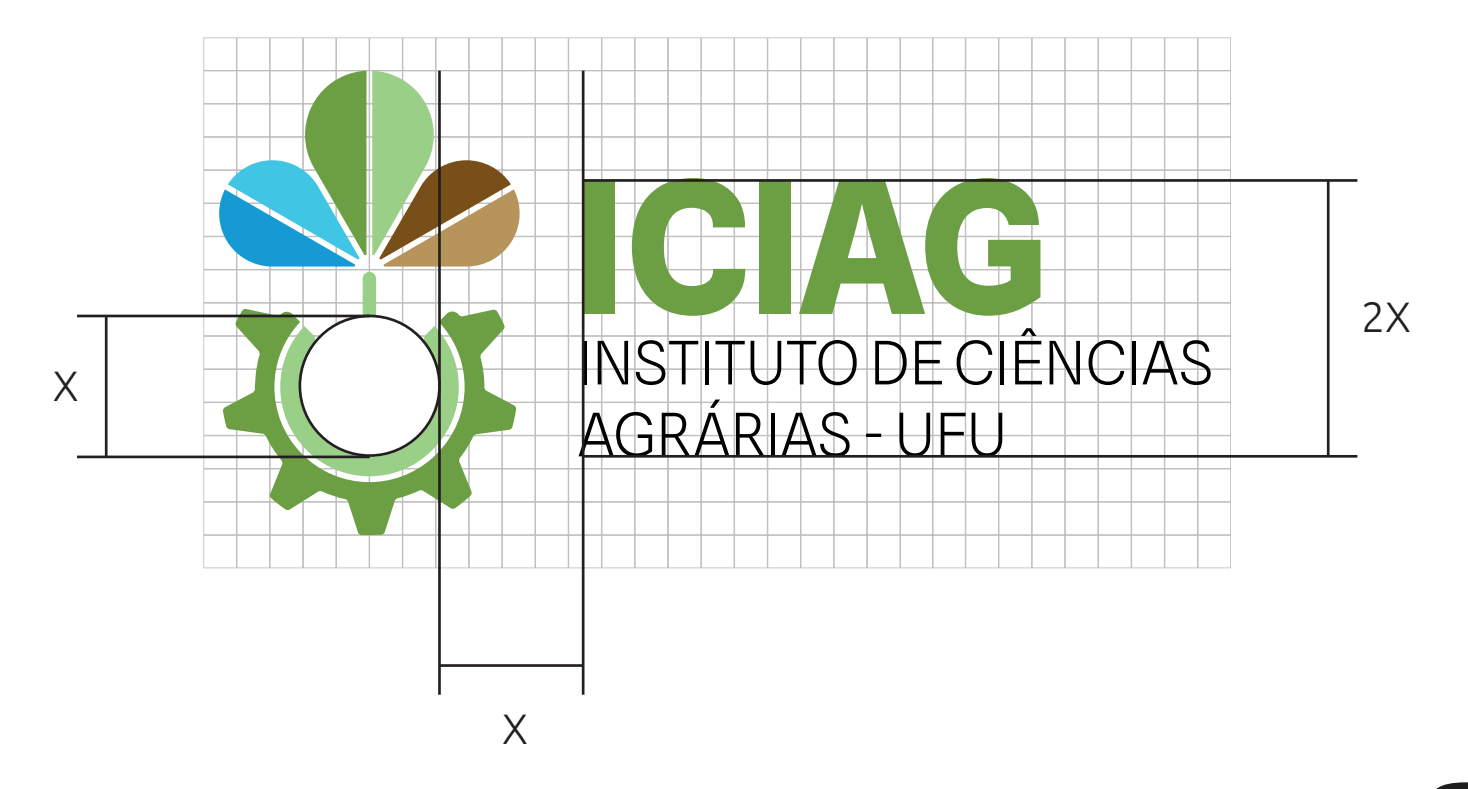

# 3 malha construtiva - distanciamentos e proporções

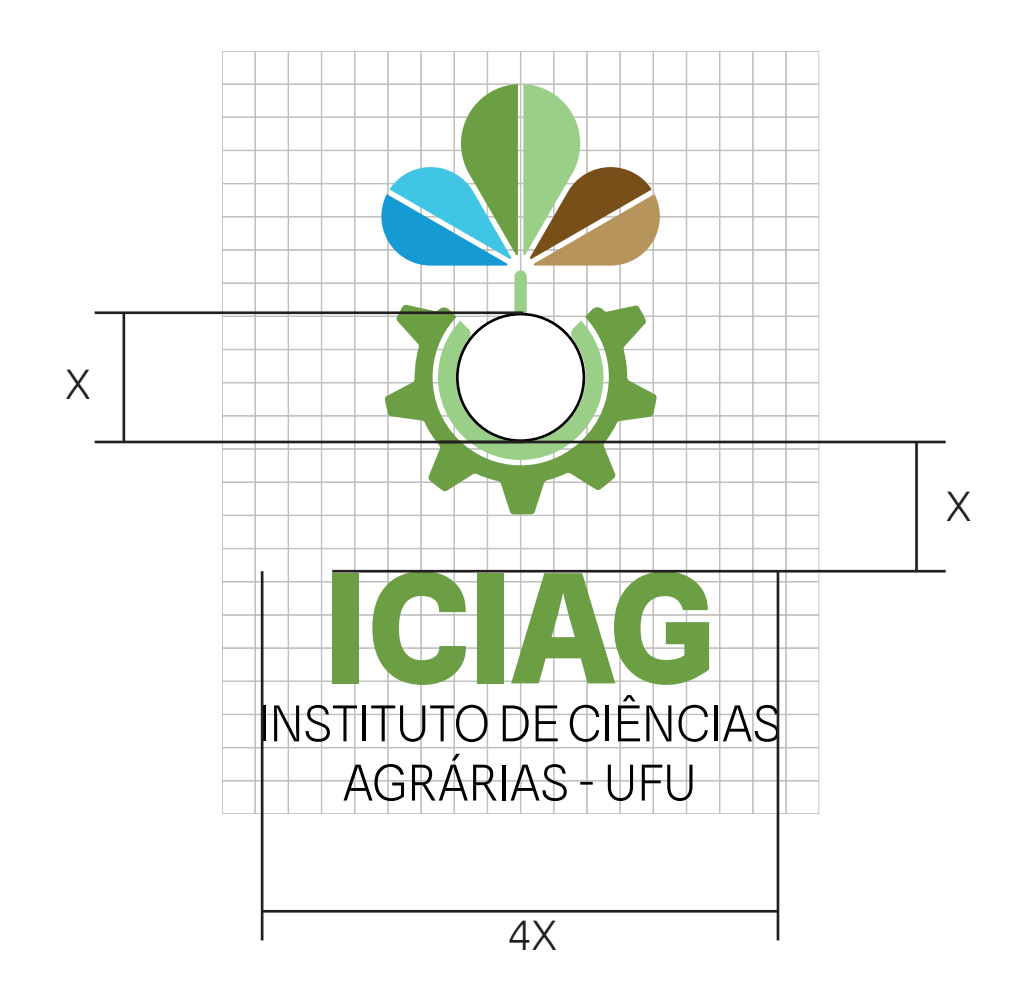

# 3 malha construtiva - distanciamentos e proporções

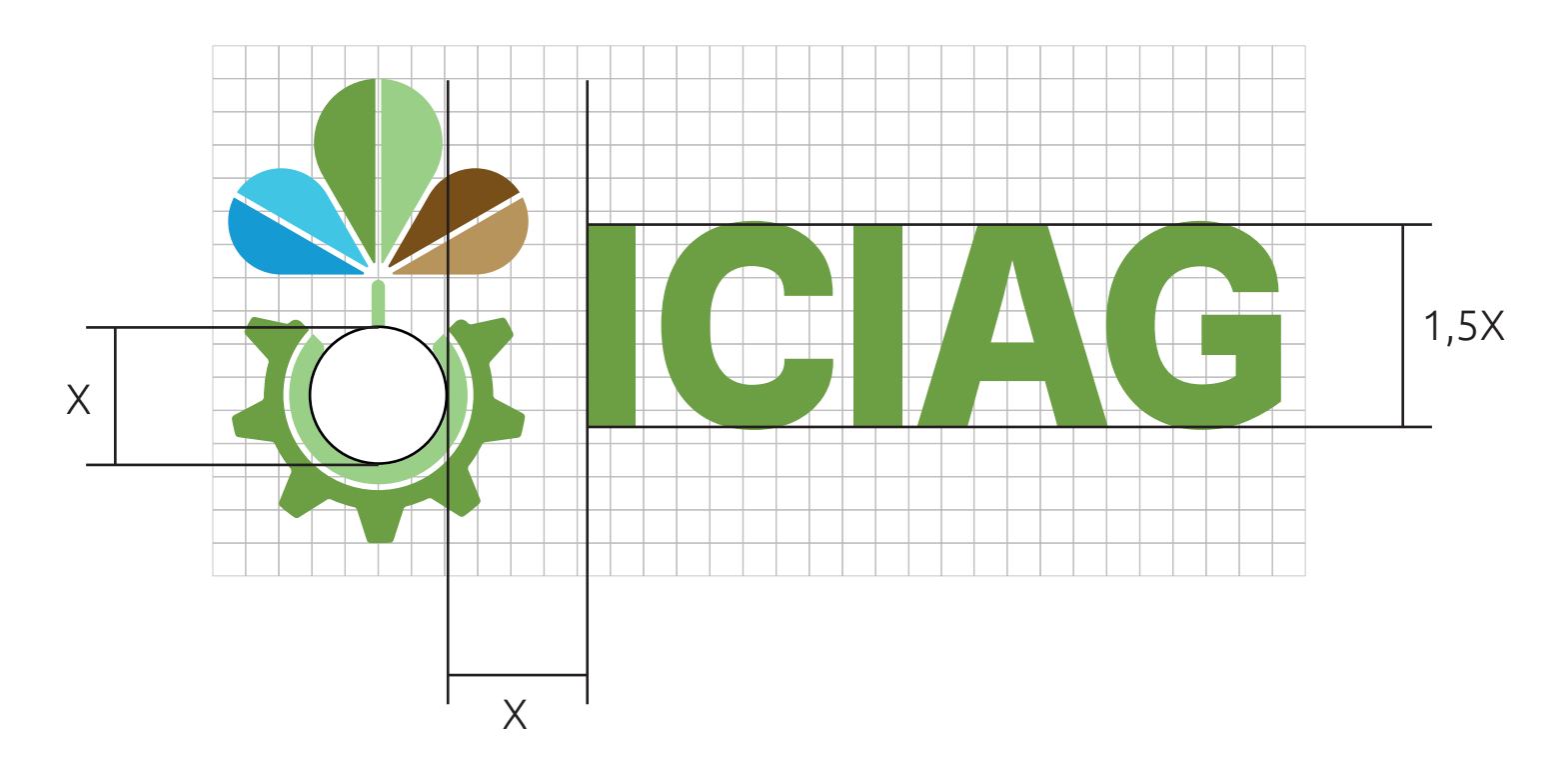

## **4** margem e tamanho mínimos

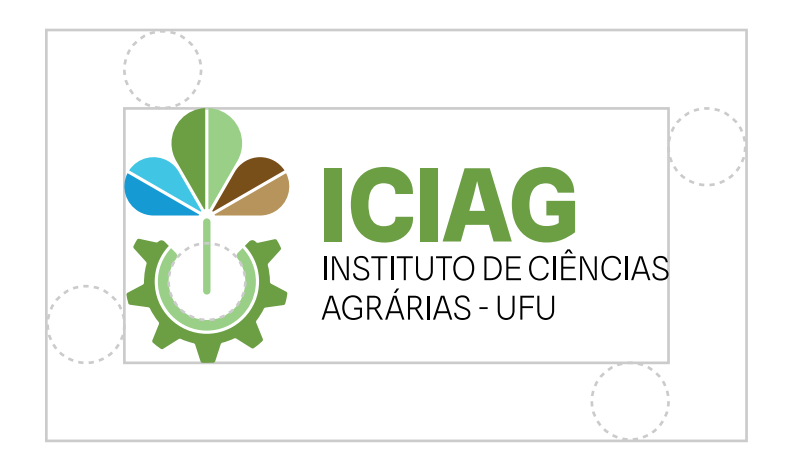

A visibilidade da marca requer uma margem mínima adequada para destacá-la de outros elementos ao redor.

O logotipo deverá usar o diâmetro interno do círculo menor da engrenagem como tamanho da área de segurança.

O tamanho mínimo é de 28px ou 0,98cm de altura. Versões Horizontais

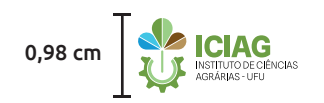

# **4** margem e tamanho mínimos

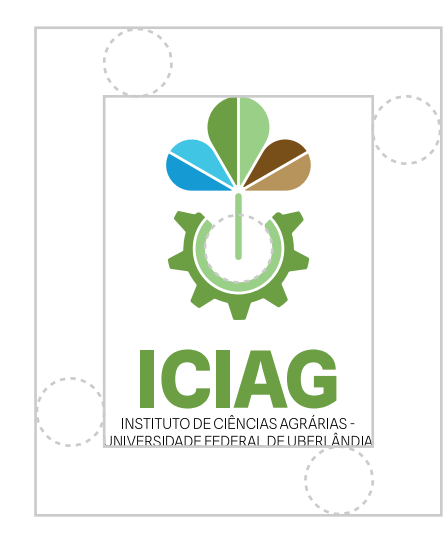

O tamanho mínimo é de 45px ou 1,58cm de altura. Versões Verticais

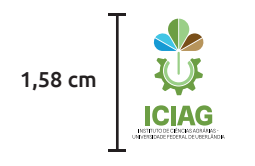

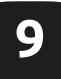

# **5** tipografia

A família tipográfica escolhida para o logo é a "Spline Sans", disponível para download gratuito em: *https://fonts.google.com/specimen/Spline+Sans*

#### **Spline Sans Bold** Spline Sans Light

A B C D E F G H I J K L M N O P Q R S T U V W X Y Z 1 2 3 4 5 6 7 8 9 0

A B C D E F G H I J K L M N O P Q R S T U V W X Y Z 1 2 3 4 5 6 7 8 9 0

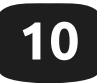

## **6** cores

O logotipo foi concebido em seis cores: dois tons de azul, dois tons de verde e dois tons de marrom.

Os códigos para aplicações digitais (RGB, HEX) e físicas (Pantone, CMYK) estão descritos abaixo:

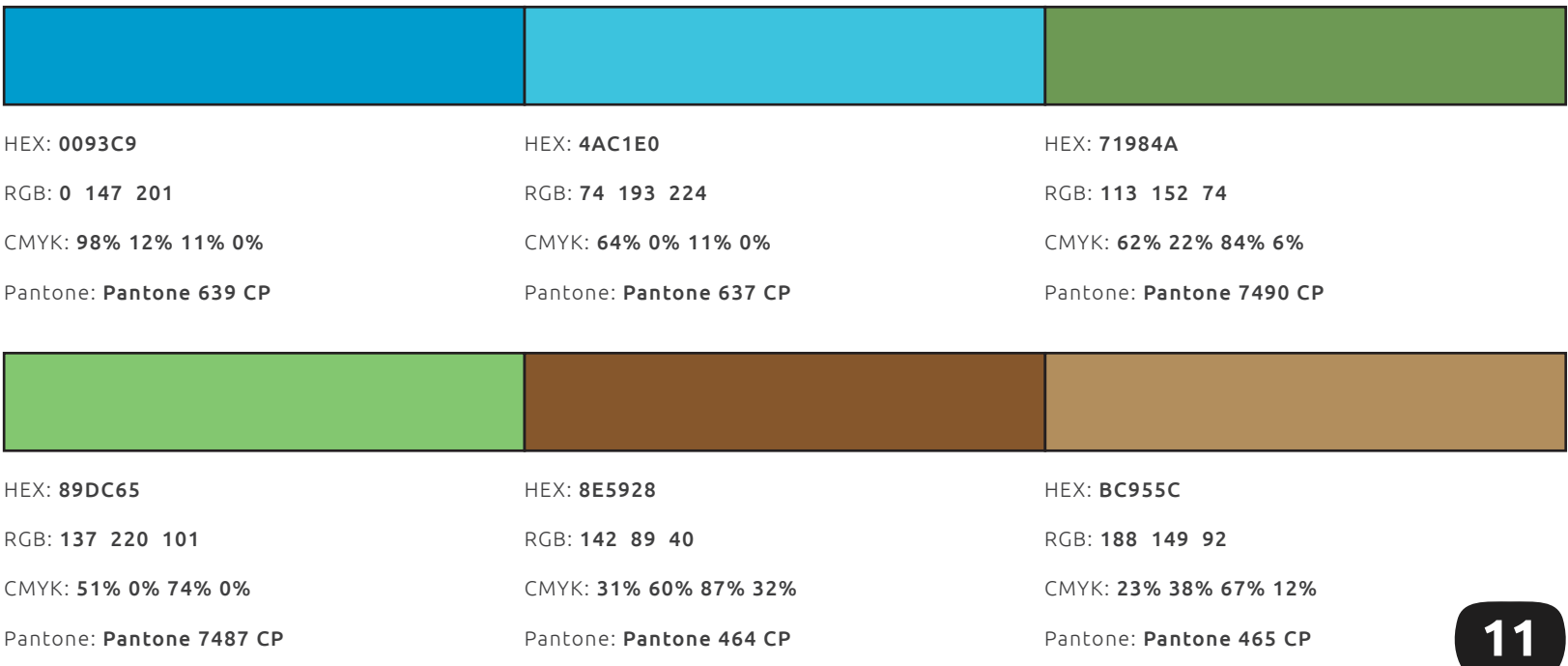

### **7** variação do logo - versão principal

O logotipo principal do ICIAG se dá pela versão horizontal contendo sigla da unidade e seu nome completo seguido da sigla UFU.

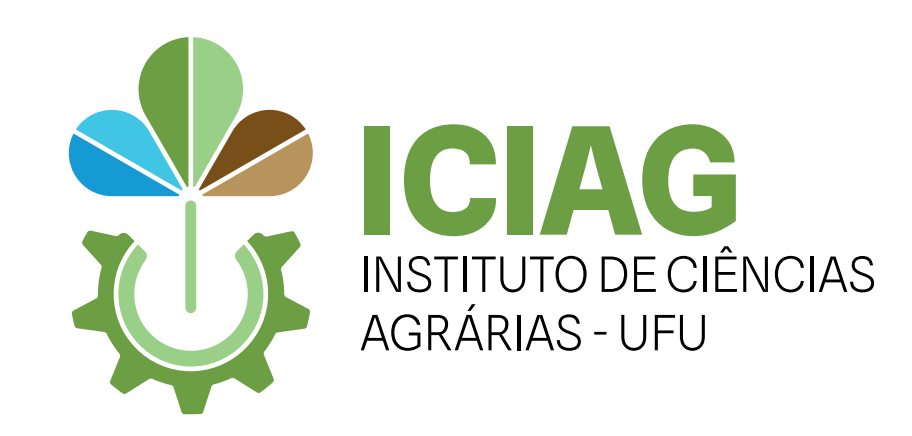

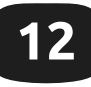

### **7** variação do logo - reposicionamentos

Dependendo do contexto aplicado, faz-se necessário utilizar uma versão alternativa do logo realocando seus elementos seguindo as seguintes versões:

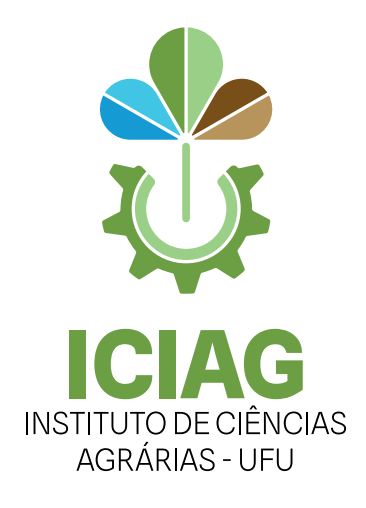

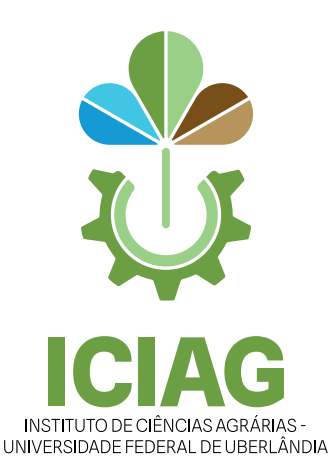

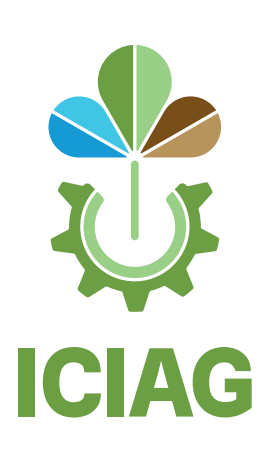

Vertical reduzido Vertical completo Vertical sigla

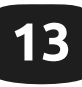

# **7** variação do logo - reposicionamentos

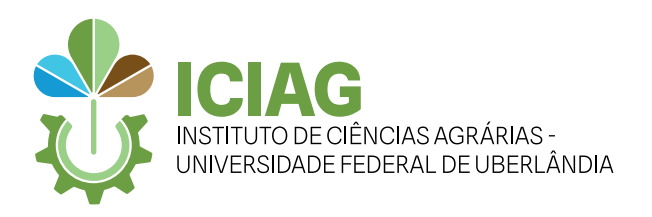

Horizontal completo

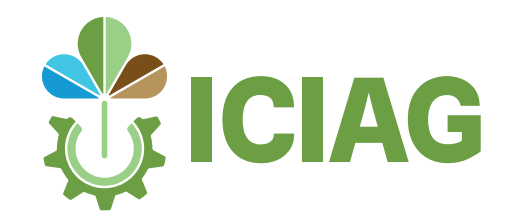

Horizontal sigla

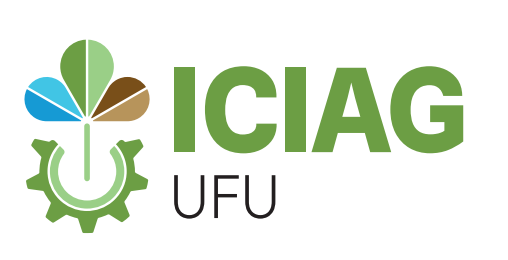

Horizontal ICIAG+UFU Vertical ICIAG+UFU

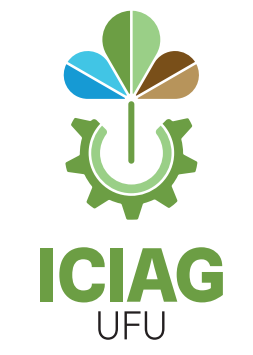

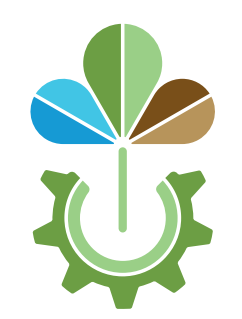

Somente símbolo

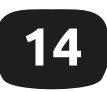

# **7** variação do logo - fundos claros e escuros

Para garantir a correta leitura da marca, o logotipo requer um nível suficiente de contraste com o fundo.

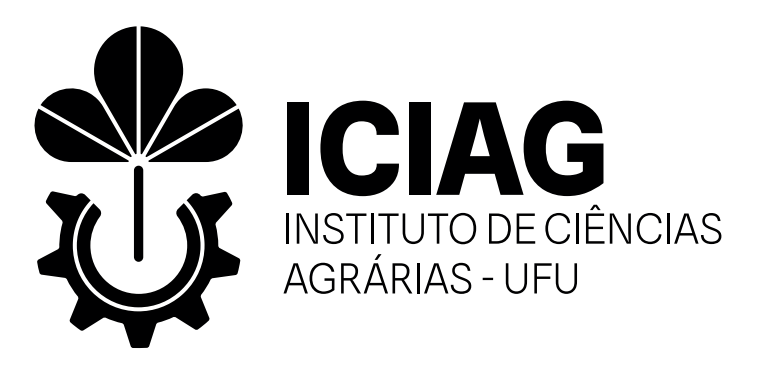

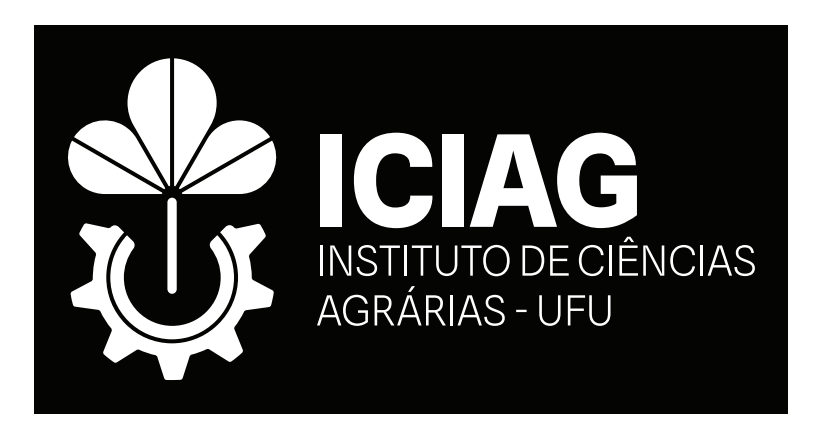

**EAS/UFU EAS/UFU EAS/UFU EAS/UFU EAS/UFU EAS/UFU EAS/UFU EAS/UFU EAS/UFU EAS/UFU EAS/UFU EAS/UFU EAS/UFU EAS/UFU** Fundos claros Fundos escuros

# **8** usos incorretos

O logo é uma representação visual da instituição e deve ser tratado com respeito. Ao criar materiais ou qual for situação onde o logo estiver sendo representado, considere as conotações resultantes.

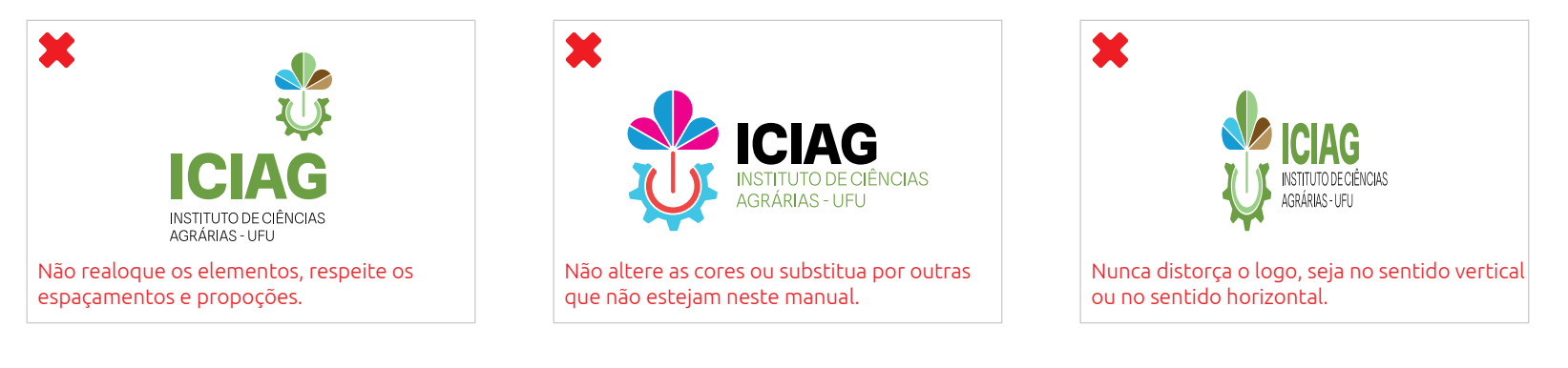

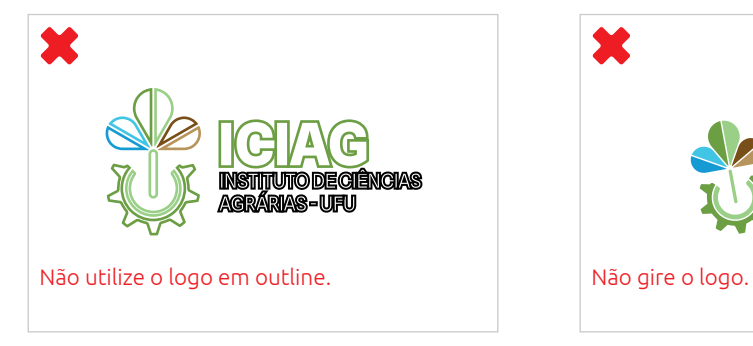

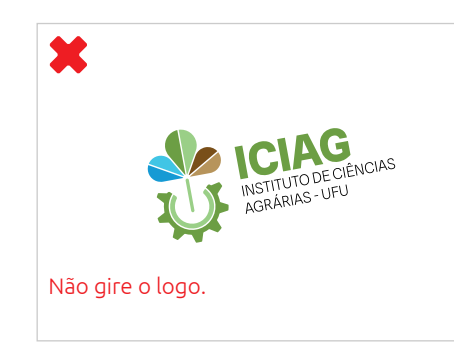

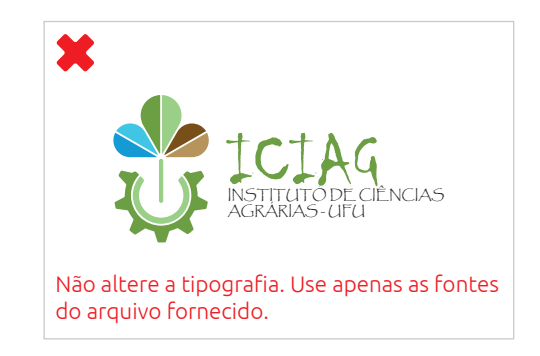

# exemplos de aplicação

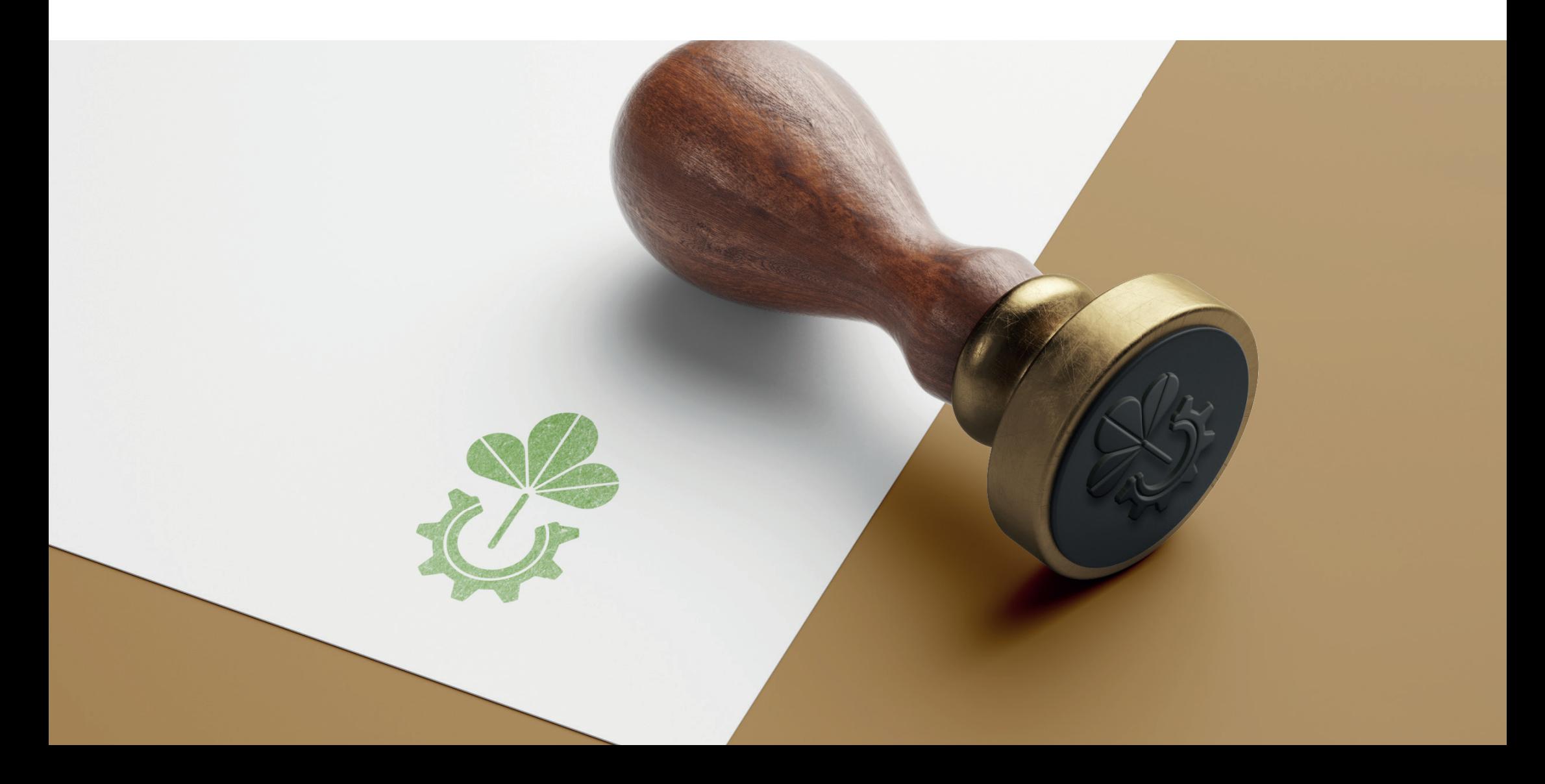

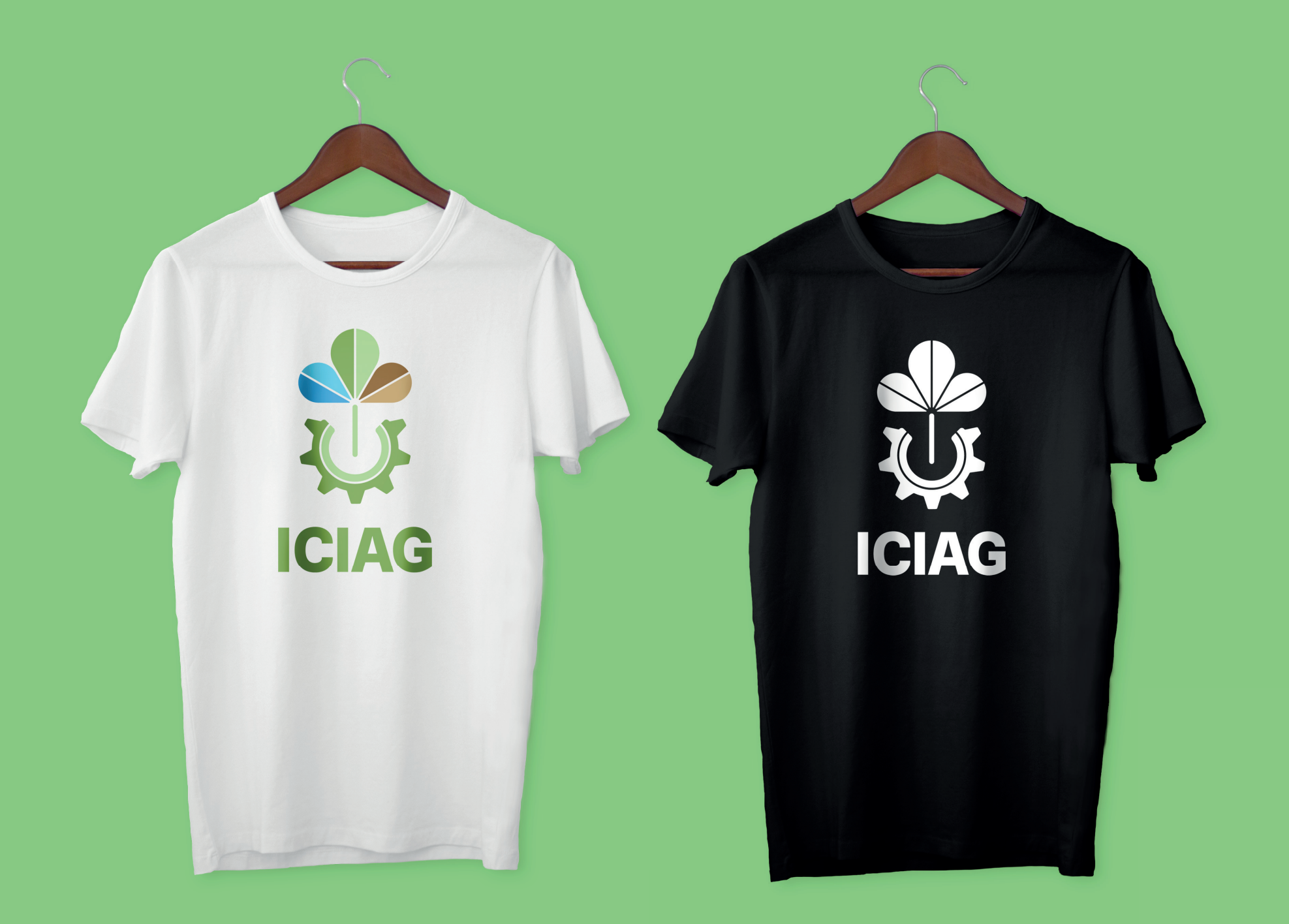

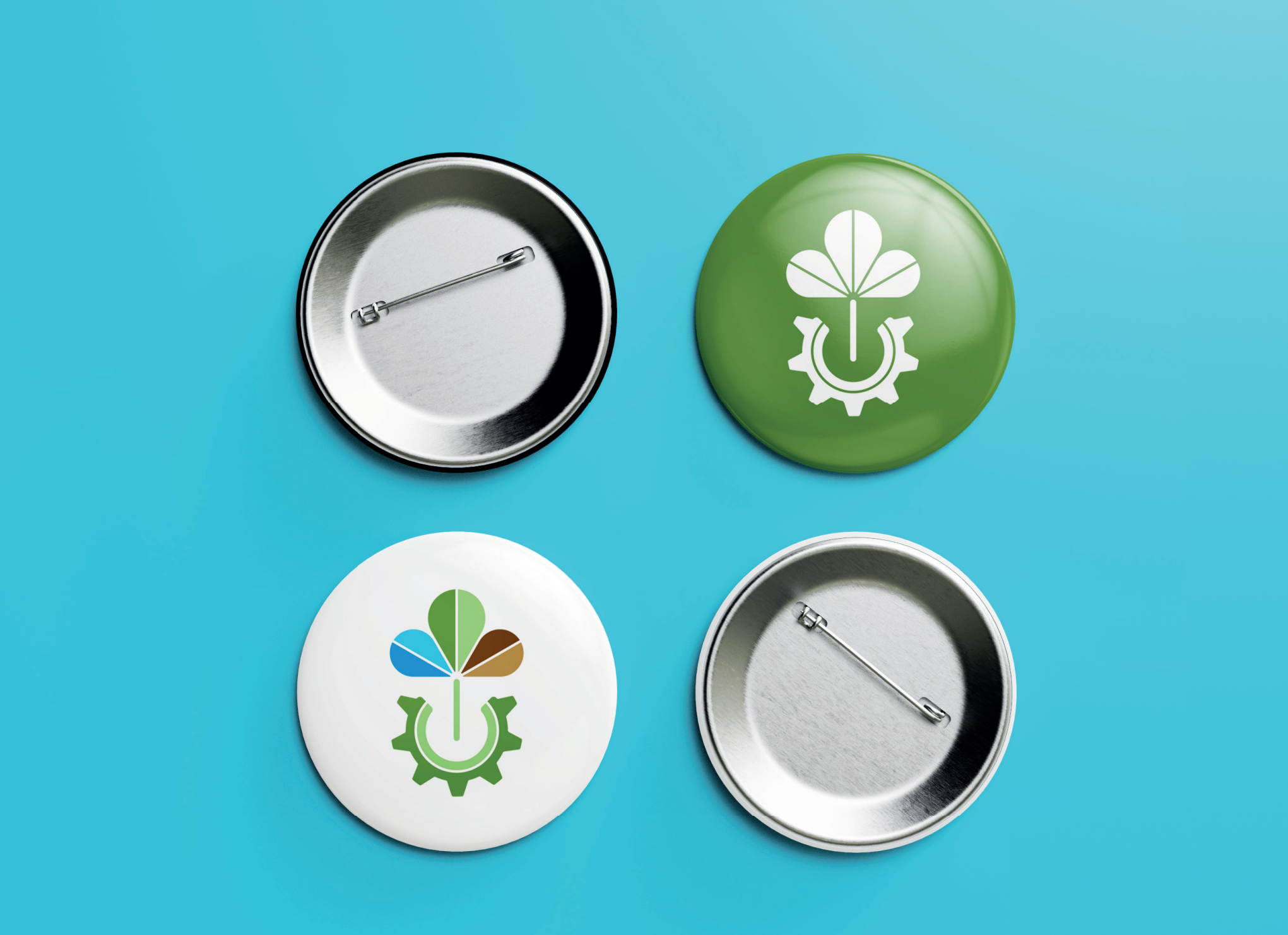

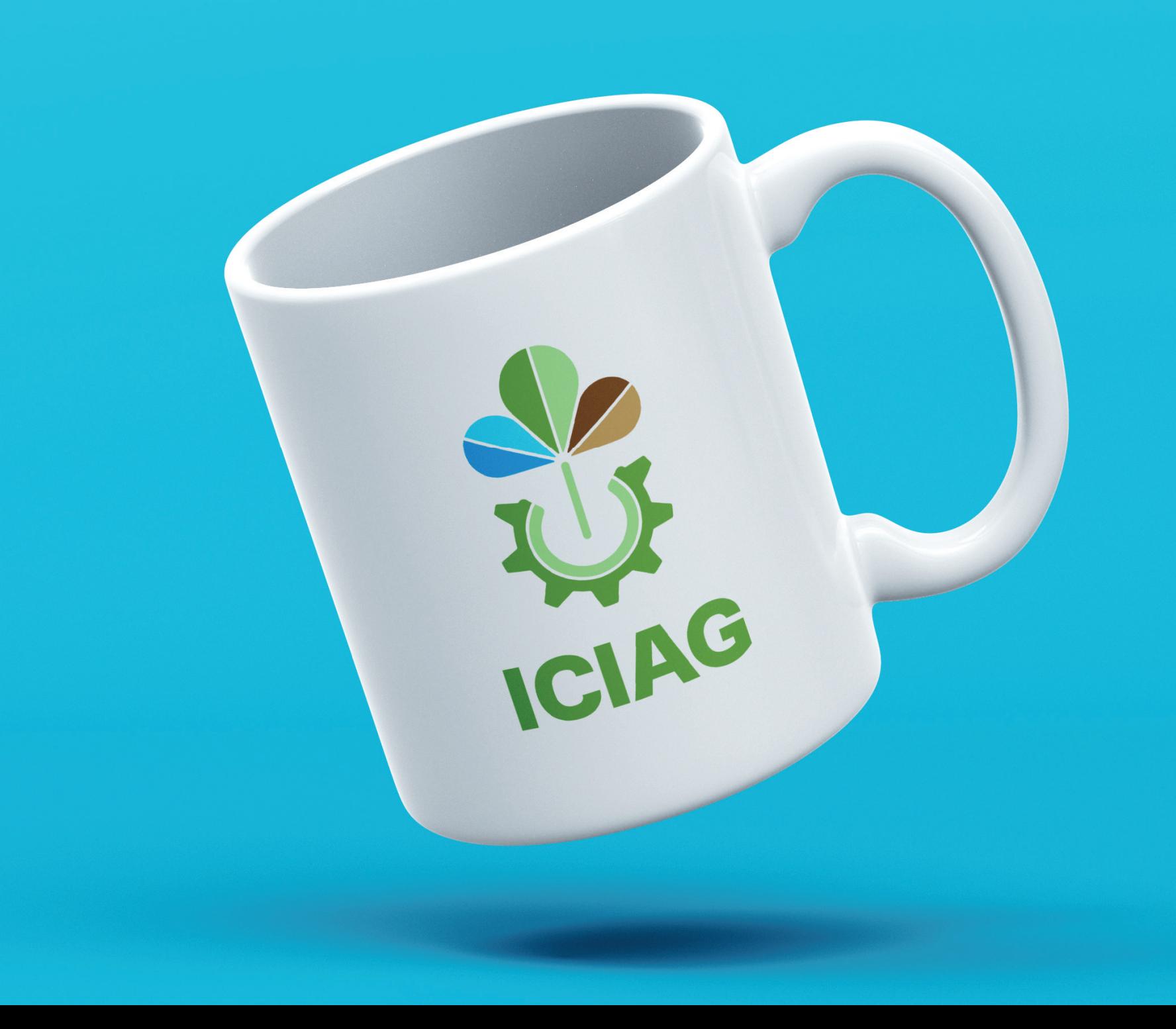

#### **Criação**

Gabriel Rodrigues Severino Alves João Ricardo B. V. de Oliveira

#### **Diretora de Comunicação**

Renata Maria de Oliveira Neiva

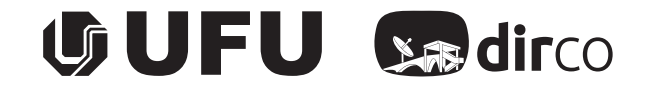

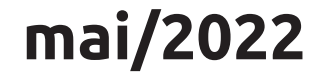